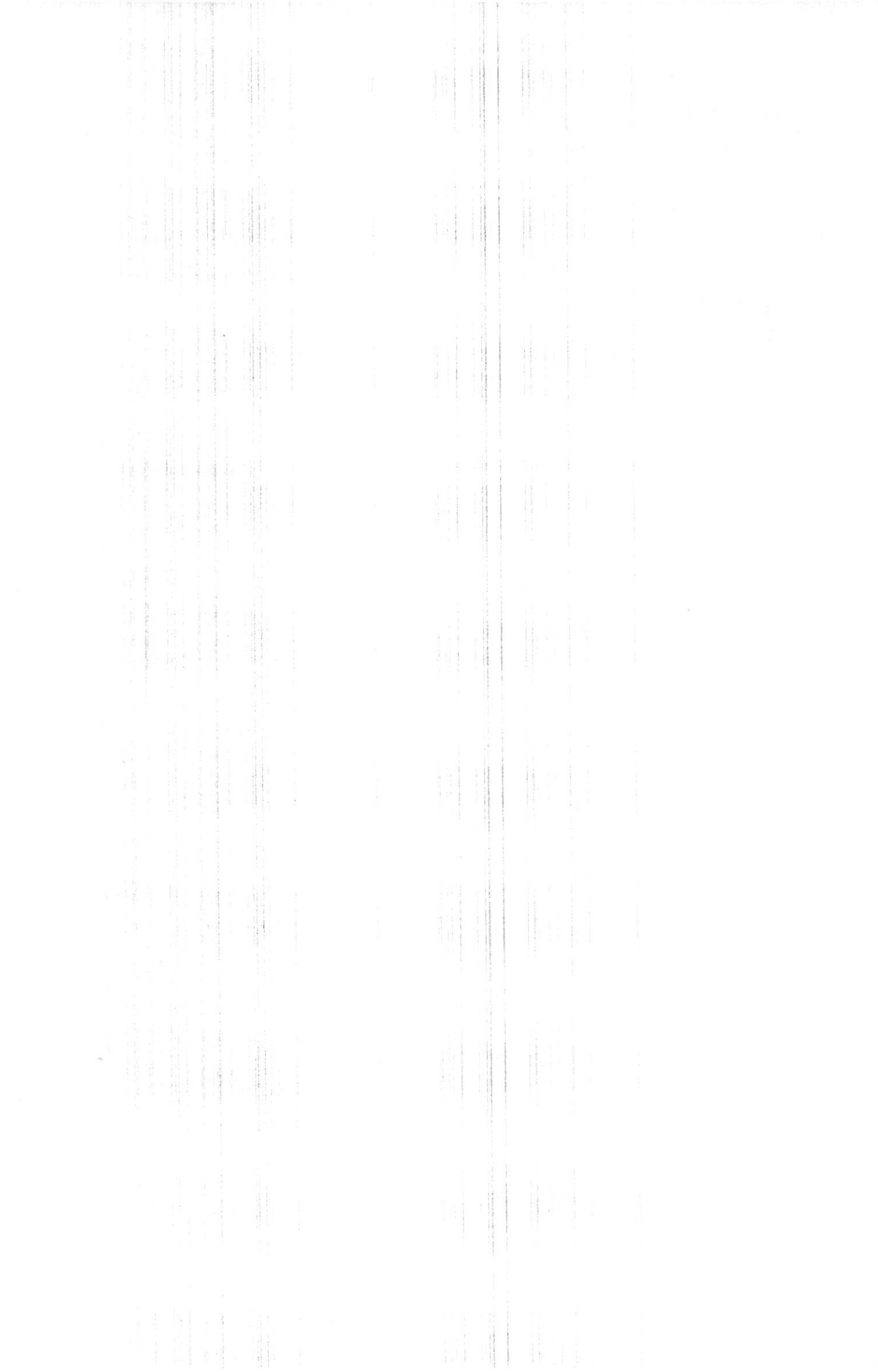

 $\tilde{\epsilon}$ 

Олимпиада «Физтех» по физике 2022

Класс 10

#### Вариант 10-01

Шифр (заполняется секретарём)

1. Фейерверк массой  $m = 2 \text{ kT}$  стартует после мгновенной работы двигателя с горизонтальной поверхности, летит вертикально вверх и разрывается в высшей точке траектории на множество осколков, которые летят во всевозможных направлениях с одинаковыми по величине скоростями. Высота точки разрыва  $H = 65$ м. На землю осколки падают в течение  $\tau = 10$  с.

1) Найдите начальную скорость  $V_0$  фейерверка.

2) Найдите суммарную кинетическую энергию  $K$  осколков сразу после взрыва.

Ускорение свободного падения  $g=10$  м/с<sup>2</sup>. Сопротивление воздуха считайте пренебрежимо малым.

2. На гладкой горизонтальной поверхности расположен клин. Гладкая наклонная поверхность клина образует с горизонтом угол  $\alpha = 30^{\circ}$ . Шайбе, находящейся на наклонной поверхности клина, сообщают начальную скорость  $V_0 = 2$  м/с (см. рис.), далее шайба безотрывно скользит по клину. Массы шайбы и клина одинаковы. Ускорение свободного падения  $g=10$  м/с<sup>2</sup>.

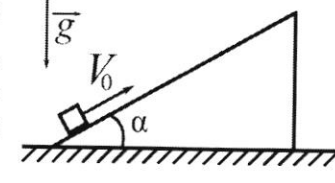

1) На какую максимальную высоту  $H$  над точкой старта поднимется шайба на клине?

2) Найдите скорость  $V$  клина, в тот момент, когда шайба вернется в точку старта на клине. Массы шайбы и клина одинаковы. Ускорение свободного падения  $g=10$  м/с<sup>2</sup>.

3. По внутренней поверхности проволочной металлической сферы радиуса  $R = 1, 2$ м равномерно со скоростью  $V_0 = 3,7$  м/с движется модель автомобиля. Движение происходит в горизонтальной плоскости большого круга. Масса модели  $m = 0, 4$  кг. Модель приводится в движение двигателем. Силу сопротивления считайте пренебрежимо малой.

1) С какой по величине силой  $\overline{P}$  модель действует на сферу?

2) Рассмотрим модель автомобиля равномерно движущуюся по окружности в плоскости большого круга, составляющей с горизонтом угол  $\alpha = \frac{\pi}{6}$ . Вычислите минимальную допустимую скорость  $V_{MN}$  такого равномерного движения. Коэффициент трения скольжения шин по поверхности сферы  $\mu = 0,9$ . Ускорение свободного падения g=10 м/с<sup>2</sup>.

4. Один моль одноатомного идеального газа участвует в цикле 1-2-3-1 (см. рис.), участок 1-2 -дуга окружности с центром в точке 3. Температура газа в состоянии 1 равна Т/.

1) Какое количество  $Q$  теплоты подведено к газу в процессе расширения?

2) Найдите работу А газа за цикл.

3) Найдите КПД  $\eta$  цикла.

Универсальная газовая постоянная R.

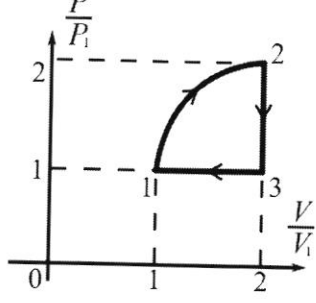

5. Заряд  $Q$  >0 однородно распределен по сфере радиуса  $R$ . В первом опыте на расстоянии  $2R$  от центра сферы помещают небольшой по размерам шарик с зарядом  $q$  >0.

1) Найдите силу  $F_1$ , действующую на заряженный шарик.

Во втором опыте заряд  $q$  однородно распределяют по стержню длины  $R$ , стержень помещают на прямой, проходящей через центр заряженной сферы. Ближайшая к центру сферы точка стержня находится на расстоянии  $2R$  от центра.

2) Найдите силу  $F_2$ , с которой заряд сферы действует на заряженный стержень.

Bce кроме кулоновских, считайте силы, пренебрежимо малыми. Коэффициент пропорциональности в законе Кулона  $k$ . Явлениями поляризации пренебрегите.

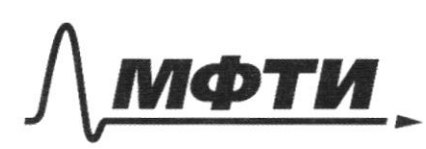

МОСКОВСКИЙ ФИЗИКО-ТЕХНИЧЕСКИЙ ИНСТИТУТ (НАЦИОНАЛЬНЫЙ ИССЛЕДОВАТЕЛЬСКИЙ<br>УНИВЕРСИТЕТ)»

ШИФР

(заполняется секретарём)

# ННАЯ РАБОТА

 $\mu$  $-\frac{v_0^2}{2y}=\frac{v_0}{2y}$  $V_0 = \sqrt{\frac{244}{}}$ На занию сонгани бладать в течении временить una ecuanda reaque Epana i, uno dan komposi nodema bepmusanoso blejva Vi. Worde Extruction V - wanaano aasaaxa breere ghincereus  $V't - \frac{\rho t^2}{2}$  $H$  $65 = 11.10 - 5.100 = 0$  $565 = V \cdot 10 = 5654$  $k = \frac{MV'}{2} = \frac{2}{3} \cdot 3192 = 3192$ IM. K. EMMAN bax canadad patria m. d mannae waarba ud aapoemt ) Umbern: Vo = 35 Le  $k = 3192$  for

*marka*  $M$ m  $H$ Mawamunikan bocama H dygem grammon b man suwaann; unga viignanib WWW клина станет равна KNUMMENTANO (И - скорратев клинеа в тот малинт, когд Va readersement rea become H) 1- H UNMOUVEMMER 2AUNIOUUN.  $\frac{mV_{e}}{r} = \frac{mV_{e}}{r} + \frac{mV_{e}}{r} + m\gamma H = \frac{mV_{e}}{r} = \frac{2mV_{e}}{r}$  $16 = 24^{2} + 244$ 3-11 сохранный импунка  $mV_0 \cdot \mu v_5 = m u + m u - \frac{1}{2} V_0 \mu v_5 = \frac{1}{2} u$  $16^{2} = 1$   $\frac{16^{2}$  cos  $\frac{2}{d}$  + 2gH  $16^{2} = \frac{16^{2} \text{cos}^{2}t}{t} + \frac{14\%t}{t}$  $= 284 = 34 = \frac{1}{2} \times$  $4 = \frac{4}{2} \cdot \frac{3}{4} + 20 \cdot \frac{1}{4} = 24 = \frac{3}{2} + 20 + 30$  $= 0, 13 u$ Music. tmais  $\overline{U}$ 

⊍ чистовик □ черновик (Поставьте галочку в нужном поле)

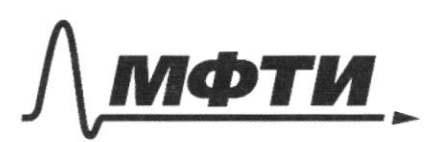

«МОСКОВСКИЙ ФИЗИКО-ТЕХНИЧЕСКИЙ ИНСТИТУТ (НАЦИОНАЛЬНЫЙ ИССЛЕДОВАТЕЛЬСКИЙ **УНИВЕРСИТЕТ**»

ШИФР

(заполняется секретарём)

# ПИСЬМЕННАЯ РАБОТА

oparno ramada emmonmanare xuara Divienu zemari Howmana:  $y = m y sin d$  $k = \frac{1}{2}sin\theta = 5\frac{m}{c^2}$  $V_{\nu\mu}$ (Via – curprocente aucunda y consta)  $V_{tt} = \mathcal{U}t$ Valta to  $\frac{H}{4}$  =  $\frac{H}{1000}$  =  $\frac{R}{2}$ .  $\frac{V_{xx}}{a^2}$ .  $\frac{H}{\sin x} = \frac{u t^2}{2}$  $2.5 \frac{1}{8} \cdot \lambda = \frac{5}{2} \mu$  $\Rightarrow$   $\sqrt{u} = \sqrt{\frac{k k H}{k}}$ 3-4 сопранения знарими  $\frac{mV_c^2}{L} + \frac{mV_u^2}{M} + \frac{mV_c^2}{L}$  $16^{2}$  =  $V_{xx}^{2} + V^{2}$  =>  $4 = \frac{5}{2} + V^{2}$  =>  $V = \frac{3}{2}$  =>  $V = \frac{3}{2}$  x 1, 1 m Purlem: H =13 u  $V = 1, 2, 44$ V,  $\overline{\mathbf{x}}$ 

□ черновик □ чистовик (Поставьте галочку в нужном поле)

Samunden II-oa z-n Hennava! OK:  $ma = N$ <br>  $oy: F_{TP} = mg$  =  $T_{TP} = mg$  =  $\frac{V_0^2}{V_{TP}} = \frac{1}{2}$  =  $\frac{1}{2}$  =  $\frac{1}{2}$  =  $\frac{1}{2}$  =  $\frac{3}{2}$  =  $\frac{3}{2}$  =  $\frac{3}{2}$  =  $\frac{3}{2}$  =  $\frac{3}{2}$  =  $\frac{3}{2}$  =  $\frac{3}{2}$  =  $\frac{3}{2}$  =  $\frac{3}{2}$  =  $\frac{3}{2}$  =  $\frac{$  $P = W^2 + F_P^2 = \sqrt{25 + 16} = \sqrt{41} \approx 6.9$ (N-wald planagua origine in uniquinen apyla, Fre awa reparaz a ampona Inuit maro, umada succional Vuin, ryment recume mony, a alancanas umummin MMMMMMMMM u dygem Vmn, i ramopañ manuvera ausamo, ereci yu; smo morra  ${\cal W}$ D-04 3-11 Howman  $\frac{1}{2}$  m  $\frac{V_{min}}{R}$  =  $N' + M$  $ma = N + mg sin\epsilon$ <br> $Fr_P' = mg \cdot cos\epsilon$ .  $\mu \tilde{l}' = mg \nu$ =>  $N'$  =  $\frac{mg\cos\lambda}{\mu t}$  =>  $\frac{m}{R}$   $\frac{V_{m1n}}{R}$  =  $\frac{mg\cos\lambda}{\mu t}$  +  $mgsin\lambda$ => Vmin = R goest + gsind R = 1, 2. 10. 3 + 10. 1. 1, 2.  $\frac{4}{3}$   $\cdot \frac{10}{2}$   $\cdot$   $\sqrt{3}$  +  $5$   $\cdot 12$  =  $\frac{20}{\sqrt{3}}$  +  $5$   $\cdot 12$  =  $\frac{20}{\sqrt{3}}$  + 6.  $\approx 16$   $\frac{\mu}{c^{2}}$  $V_{min} = 4.44$ Unbern: P = 6.4H  $V_{min} = 4\frac{M}{C}$ 

∆ чистовик □ черновик (Поставьте галочку в нужном поле)

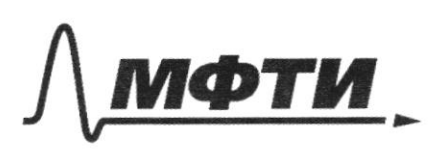

«МОСКОВСКИЙ ФИЗИКО-ТЕХНИЧЕСКИЙ ИНСТИТУТ (НАЦИОНАЛЬНЫЙ ИССЛЕДОВАТЕЛЬСКИЙ УНИВЕРСИТЕТ)»

ШИФР

(заполняется секретарём)

#### ПИСЬМЕННАЯ РАБОТА

f *urgegnumme*n h = 1 H + A1 (A1-partema ниемния гадова в процессе ragbaga memia).  $\frac{1}{2}$  $T<sub>1</sub>$  $h = \frac{3}{7}$  /k (12 - T1) + A. 1-4. Mergando taningnona.  $hH = \sqrt{MT}$  $4P_tV_t = NkT_t$  + = > Tx = 4T+.  $h = \frac{2}{7}$  /k 14/1 - T+) + V1. P+ 1 P+V => R = 3 / R . 3 T1 + V R T1 + TVR T1. = = X / R T1+ / R T1+ 3 ART =  $\frac{11}{7}$  /k/1 +  $\frac{2}{7}$  /k/1 =  $\frac{25}{7}$  /k/1 =  $\frac{25}{7}$  k/1 = 6,25 k/1. Hansin A.  $\frac{\pi P_1 V_1}{\pi} = \frac{3}{7}$   $\sqrt{R}T_1 = 0.75RT_1$ Horrigence y 1 = A will Brauceau auguse An, + Abstramar A, sono mo ramvannto mensama, comence noglegunco  $\gamma = \frac{A \cdot \omega i}{A} = \frac{3}{4} \frac{111}{1111} \cdot \frac{9 \cdot 101}{15}$ 20099 mormony  $=$  th  $\%$ Purbern: 1) h = 0,25 RT, 2) A=0,45 hT, 3) n = 12%

□ черновик ⊠ чистовик (Поставьте галочку в нужном поле)

 $\emptyset$ Hañgin Fi<br>Fi = Kbg f.  $12$ Vr f k, UM  $x$ y. U H morna Wam (dq-yi  $F =$  $\frac{k}{x^{2}}$  $Kb4$  $\chi$ h  $1) F_1 =$ <br>2)  $Kk \frac{q}{k}$ 

⊠ чистовик □ черновик (Поставьте галочку в нужном поле)

Страница  $\mathcal{N}\underline{\mathfrak{o}}$  (Нумеровать только чистовики)

 $\mathcal{Q}$ Q  $\overline{\ell}$  $\mathcal{G}$  $\sqrt{2}$  $\lambda$ 16  $\mathbb{L}$  $\frac{496}{4}$  $\ddot{F}$  $\frac{1}{2}$  $a\overline{f}q$  $\overline{\ell}$ 宏长  $\chi$  $\frac{q}{\sqrt{2}}$  $\frac{kq}{4R^{2}}$  $\begin{array}{c}\n\hline\n\end{array}$  $\overline{\bigcup}% {\mathcal{P}}_{\mathcal{A}}^{\mathcal{A}}(\mathcal{A})=\overline{\bigcup}% {\mathcal{P}}_{\mathcal{A}}^{\mathcal{A}}(\mathcal{A})$  $\overline{\rho}$ .  $2l<sub>4</sub>$  $\chi$  $\ddot{q}$  $rac{49}{x}$  $\frac{1}{f}$  $\overline{R}$  $\overline{\mathsf{X}}$  $\overline{\Lambda}$ ex  $\overline{2}$  $\frac{k^3}{\kappa q^2}$  $\frac{\mu \alpha \gamma}{79 \mu 3}$  $\!>$  $\overline{a}$  $\mathbb{Z}$  $\mathcal{L}% _{G}^{\mu\nu}(\mathcal{M}_{G})$  $16$ 绿  $u_{1}$ KQ  $\overline{\theta}$ Ke  $\overline{\chi^2}$  $\Delta$  $k^{*}$  $48$  $18$  $12 = 120$  $\frac{1}{2}$  $\overline{4}$  $16$  $\frac{1}{1201}$ 

⊠ черновик □ чистовик (Поставьте галочку в нужном поле)

Страница  $\mathcal{N}_{\mathcal{Q}}$ (Нумеровать только чистовики)

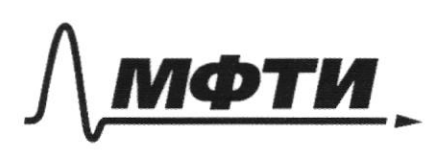

«МОСКОВСКИЙ ФИЗИКО-ТЕХНИЧЕСКИЙ ИНСТИТУТ (НАЦИОНАЛЬНЫЙ ИССЛЕДОВАТЕЛЬСКИЙ УНИВЕРСИТЕТ)»

ШИФР

(заполняется секретарём)

### ПИСЬМЕННАЯ РАБОТА

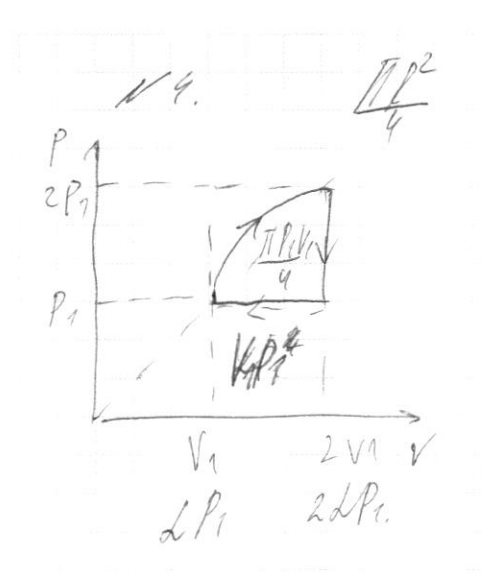

 $\left\{ A^{2}P_{1}P_{1} = \frac{1}{2}P_{1}P_{2} \right\} = 2Iz = 4Iz.$ 

 $0.2 3 12 (97 - 70) + \frac{\pi}{4}h^2h + h^2h^2$ 

 $=$   $\frac{3}{2}$  / R 37x+ T / RT1 + VRT1 =

 $=$  11  $\frac{1}{2}$   $\frac{1}{2}$   $\frac{1}{2}$   $\frac{1}{2}$   $\frac{1}{2}$   $\frac{1}{2}$   $\frac{1}{2}$   $\frac{1}{2}$   $\frac{1}{2}$  =

 $A = \frac{\pi R V_1}{L} = \frac{3}{7}$  ART1

 $= 9$  NRT1+ T NRT1+NRT1=

 $22+3$   $117-25$   $117-2$ 

 $h=\frac{A}{4}=\frac{43}{4}=\frac{\sqrt{127}}{2}\frac{4}{25}=\frac{3}{25}$ 

□ чистовик ⊠ черновик (Поставьте галочку в нужном поле)

 $13 \frac{1}{2}$  $m\frac{v^2}{l^2} = N = N = 04.$   $\frac{3.7}{12}$  $\overline{\lambda}$  $=\frac{37^{2}}{3}\div 431.4$  $1279$ <br> $12$  $2547$  $\frac{29}{126}$  $ATP$  $M_{\odot}$  $=$   $S_{k}$ im  $\overline{3}$  $\check{\phantom{a}}$ my  $ma = N + mgs/112$ <br> $m \frac{v^2}{R} = N + mgs/112$  $9$  $\frac{6}{30}$ EL. m the N = 1940. ply cost  $\frac{m}{h}$  $\frac{1}{\sqrt{2}}$  $\frac{25}{16}$  $\sqrt{3}$  $\frac{V^2}{1^2} = \frac{12.5}{2.09}$  $\frac{1369}{16}$  $\frac{13}{456}$  $4,725$  $\frac{V^2}{12} = \frac{5\sqrt{3}}{0.9} + 5.$  $25 + 16$  $V^{\frac{36}{2}}\sqrt{\frac{72}{0.9}}5\sqrt{3}+5.72$  $rac{4}{3}$  $5\sqrt{3} + 6$  $rac{20}{\sqrt{5}}$  $+ 6$  $x_6 = 3$ 

⊡ черновик □ чистовик (Поставьте галочку в нужном поле)

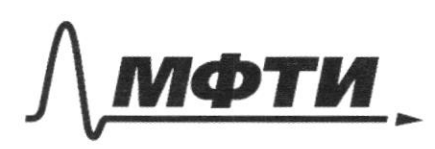

.<br>МОСКОВСКИЙ ФИЗИКО-ТЕХНИЧЕСКИЙ ИНСТИТУТ (НАЦИОНАЛЬНЫЙ ИССЛЕДОВАТЕЛЬСКИЙ **УНИВЕРСИТЕТ**»

ШИФР

(заполняется секретарём)

### ПИСЬМЕННАЯ РАБОТА

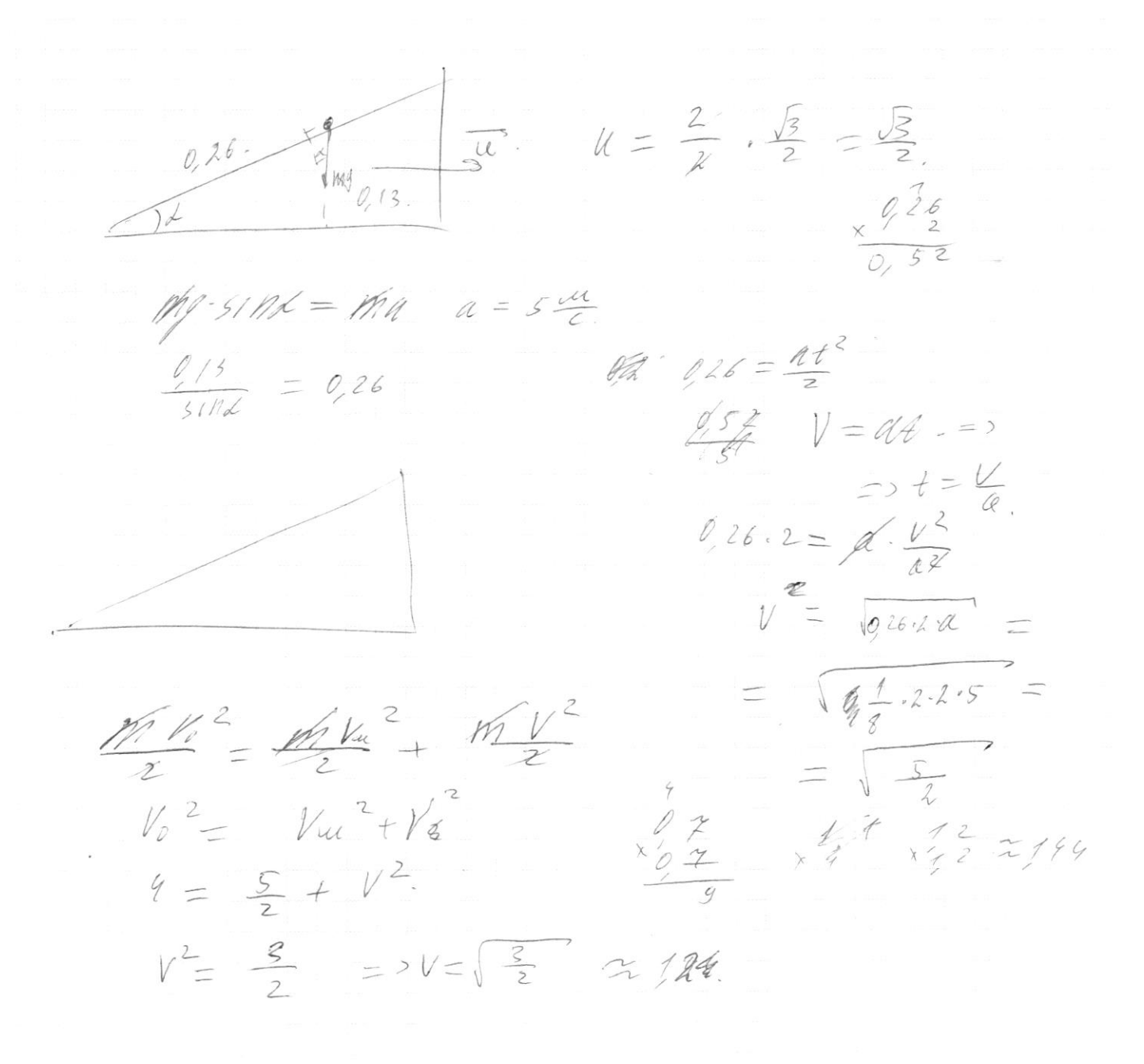

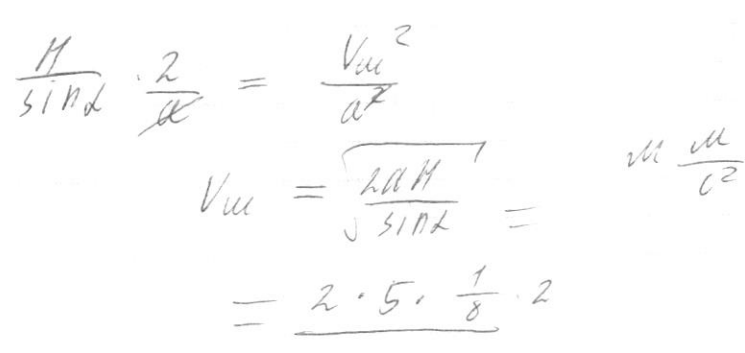

N h  $m$  $\mathcal{L}_{\mathcal{U}_{\phi}}$  $\neq 5$   $\frac{1}{k}$  =  $\frac{1}{k}$  $V_{o} = \sqrt{2} U$ .  $\frac{m\nu^2}{m\mu^2}$  =  $\frac{m\mu^2}{m\mu^2}$  +  $\frac{m\mu^2}{m\mu^2}$  $\frac{m v_c^2}{r^2} = \frac{1}{2} \frac{m u^2}{r^2} + \frac{m v_f}{r^2}$  $\frac{m}{2} = \frac{m}{2} + u$  $V_0^2 = \lambda u^2 + \frac{2gH}{r}$  $V_{\circ}$  =  $V_{t}$   $^{2}$  +  $V_{2}$   $^{2}$ Mo cost = pa thu mildress experts  $U = \frac{V_{\circ}}{V_{\circ}}$   $\cos x$ .  $M V_{0}$  cost =  $V_{1} - V_{2}$  cost.  $V_0^2 = 2 \frac{V_0}{V_0} \cos^2 4 + 2yH$  $10765$  $Vo^{2} = \frac{Vo^{2}}{2} \cos^{2} 2 + 2yH$ .  $4=\frac{4}{7}-(\frac{3}{7})^2+20.14$ .  $4 = 2\frac{3}{4} + 20.1$  $4 = \frac{3}{7} + 20$  H.  $\overline{+}\overline{+}\overline{+}\overline{7}$  $\frac{5}{2}$  = 20H =>H =  $\frac{5}{2.20}$  =  $\frac{1}{8}$  M  $V_0^2 = V_1^2 + (V_0 \cos 4 + V_2 \cos 4)$  $V_{0}$ <sup>2</sup> =  $V_{2}$ <sup>2</sup> + 105 2 1  $V_{0}$ <sup>2</sup> +  $V_{2}$ )<sup>2</sup>  $7112$  $$4.4 = V_2^2 + \frac{3}{4}(2 + V_2)^2$  $4 = V_{2}^{2} + \frac{3}{4}(4+4V_{2}+V_{2}^{2})$  $10/77.$  $4 = V_2^2 + 3 + 3V_2 + 3V_1^2$  $16 = 4k^2 + 12 + 12k + 3k$  $0 = 2V_{2}^{2} + 12V_{2} - 4$  $\frac{-12\pm 16}{14} = \frac{1}{18} \frac{1}{7}.$  $0 = 12^2$  + 4.4.4 = 2.56

П черновик □ чистовик (Поставьте галочку в нужном поле)

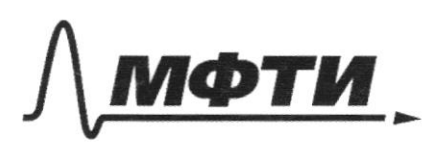

«МОСКОВСКИЙ ФИЗИКО-ТЕХНИЧЕСКИЙ ИНСТИТУТ (НАЦИОНАЛЬНЫЙ ИССЛЕДОВАТЕЛЬСКИЙ **УНИВЕРСИТЕТ»** 

ШИФР

(заполняется секретарём)

# ПИСЬМЕННАЯ РАБОТА

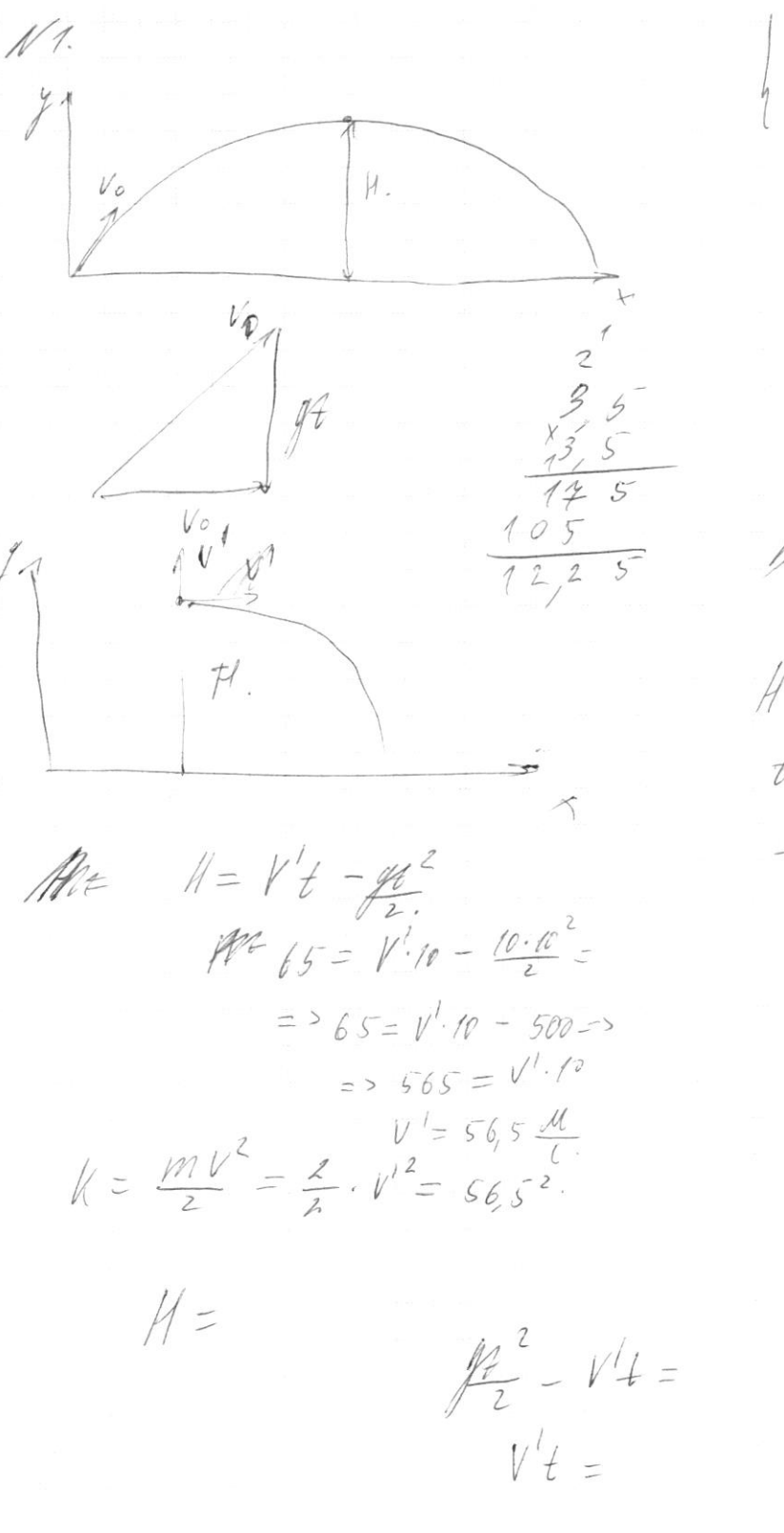

 $H = V_0 sin \mathcal{A} - \mathcal{H}$ <br>  $\dot{\theta} = V_0 sin \mathcal{A} - \mathcal{H}$  $V_{osip}$  $V_0$  $\frac{7}{2}sin^{2}\frac{z}{2}$  $\frac{H^2 \lambda f}{V^3}$  = sin<sup>2</sup>  $\frac{mv^{2}}{2} = M$  $v = \sqrt{2gyH}$  $H = V_0 + - \frac{p_1^2}{2}$  $\frac{V_{o}Z}{Zg}$  = > Vo =  $\sqrt{2gH}$  $1.10.65 = 1800 = 10\sqrt{3}$ 

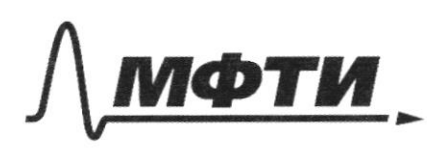

«МОСКОВСКИЙ ФИЗИКО-ТЕХНИЧЕСКИЙ ИНСТИТУТ (НАЦИОНАЛЬНЫЙ ИССЛЕДОВАТЕЛЬСКИЙ УНИВЕРСИТЕТ)»

ШИФР

(заполняется секретарём)

# ПИСЬМЕННАЯ РАБОТА

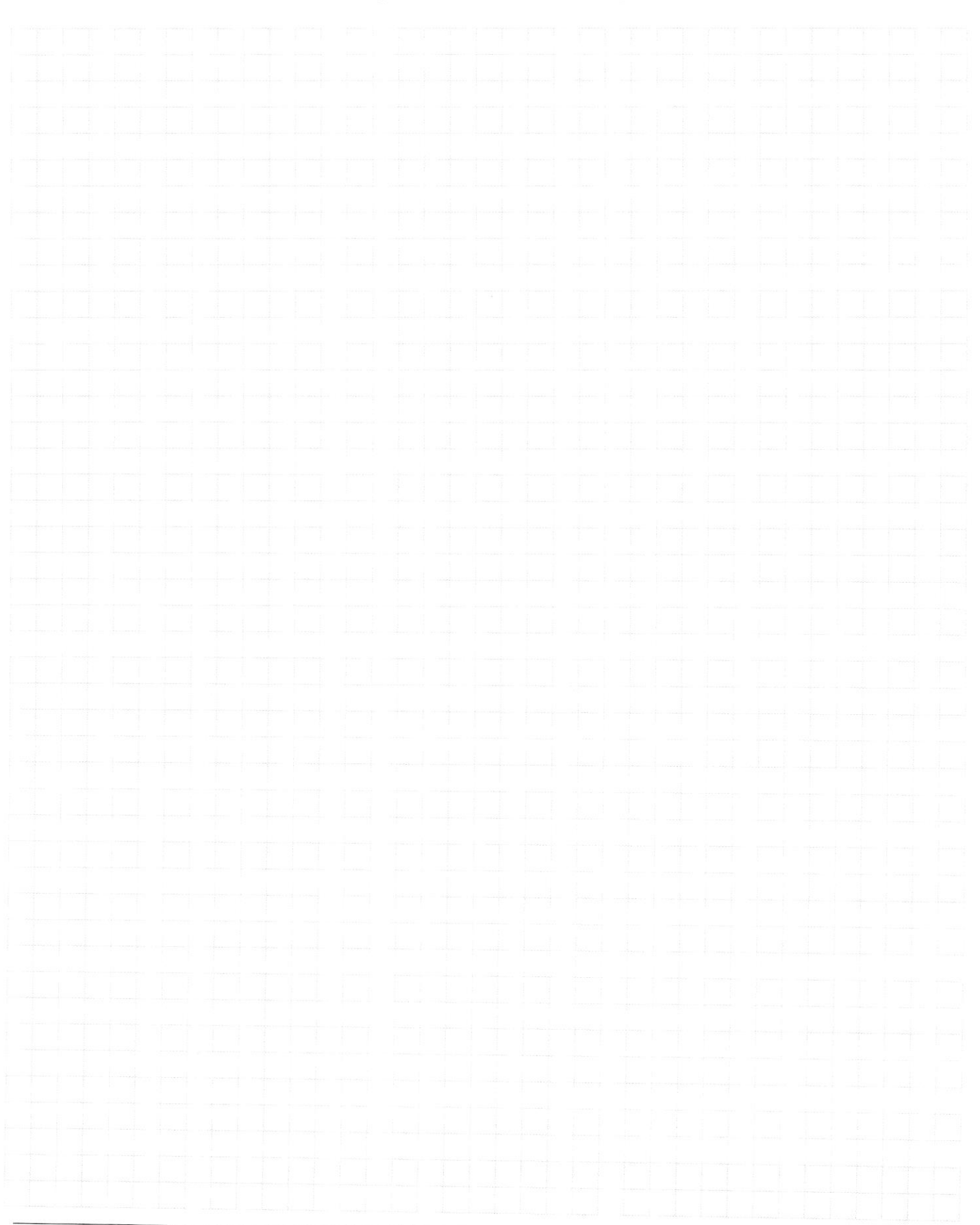

□ чистовик □ черновик (Поставьте галочку в нужном поле)

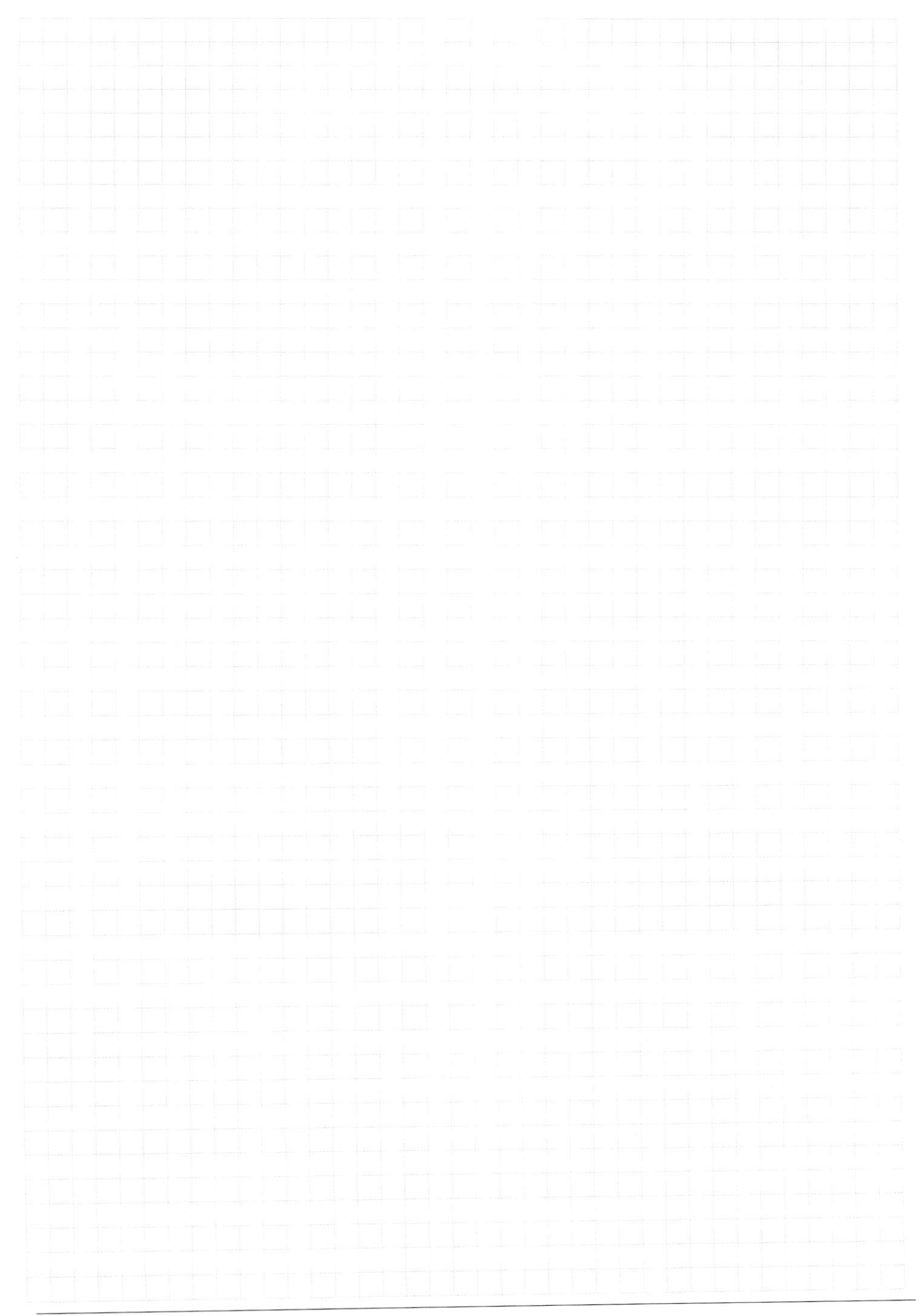

□ чистовик □ черновик (Поставьте галочку в нужном поле)

Страница  $\mathcal{N}_{\mathcal{Q}}$  (Нумеровать только чистовики)